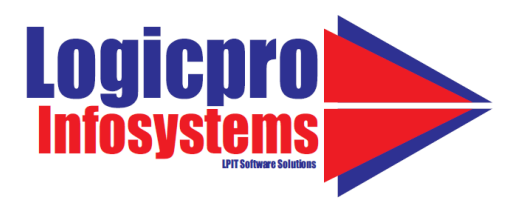

Java SE **Introduction to Java**  JDK  $\triangleright$  IRF

# **Discussion of Java features and OOPS Concepts Installation of Netbeans IDE Datatypes**

- $\triangleright$  primitive data types
- $\triangleright$  non-primitive data types

# **Variable declaration**

### **Operators**

**Control flow statements** 

**Command line arguments** 

**Passing command line arguments in Netbeans** 

**Take input and display output** 

# **Arrays and Enhanced for loop**

# **OOPS programming**

- $\triangleright$  class and object
- $\triangleright$  various types of constructors
- $\triangleright$  instance methods and static methods
- $\triangleright$  use of this keyword
- $\triangleright$  use of super keyword
- $\triangleright$  inheritance
- $\triangleright$  polymorphism
- $\triangleright$  package and various scope rules
- $\triangleright$  abstract class and interfaces
- $\triangleright$  use of static, final keyword
- $\triangleright$  inner class
- $\triangleright$  anonymous class
- $\triangleright$  anonymous inner class

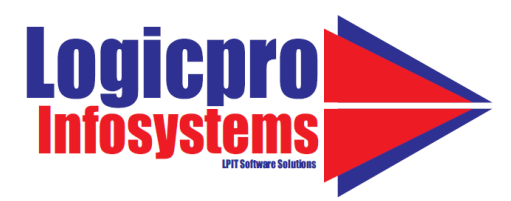

### **Exception handling**

- $\triangleright$  try, catch, finally, throw, throws
- $\triangleright$  checked exception
- $\triangleright$  unchecked exception

### **String Handling**

- $\triangleright$  mutable string
- $\triangleright$  immutable string
- $\triangleright$  String, StringBuilder, and StringBuffer
- $\triangleright$  Important Methods in the String Class

# **IO (Input and Output)**

- $\triangleright$  byte stream
- $\triangleright$  character stream
- $\triangleright$  Working with Files and Directories
- $\triangleright$  bridge classes
- $\triangleright$  Object Serialization

**LPIT Software Solutions** 

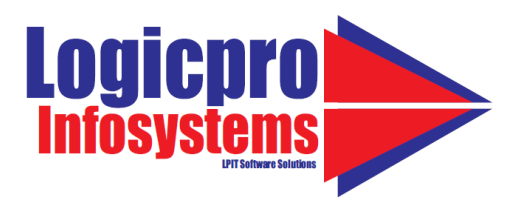

# **Working with Date class**

# **Generics and Collections**

- $\triangleright$  List, Set, Map, Queue interface and its implementing classes
- $\triangleright$  Utility classes

# **Wrapper classes Enums, Autoboxing, Unboxing and Annotations Multithreading programming**

- $\triangleright$  Thread class
- $\triangleright$  Runnable interface
- $\triangleright$  Synchronization
- $\triangleright$  Fork/join framework

# **GUI programming**

- **Difference between CUI and GUI**
- $\triangleright$  Swing (various components and containers)
- $\triangleright$  Event handling
- **Exagger** Layout manager
- $\triangleright$  Applet through JApplet
- $\triangleright$  Drawing
- MDI (Multiple document interface)
- ▶ Develop GUI using Netbeans Drag n drop feature

# **JDBC (Java database connectivity)**

- $\triangleright$  Type of drivers
- $\triangleright$  Basics of SQL
- $\triangleright$  executing SQL using statement
- $\triangleright$  executing SQL using preparedstatement

# **Socket programming**

**RMI (Remote method invocation) XML programming in Java Send email from Java application using JavaMail API Use web service in Java application Generate HTTP request from Java application OpenJDK** 

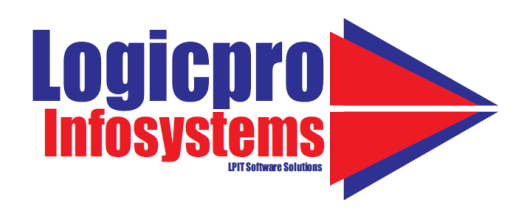

**Project**

# F **LPIT Software Solutions**

2<sup>nd</sup> Floor, B-Block, Rohit Bhawan, Sapru Marg Hazratganj Lucknow 0522-4000204, +91-8090039028